Subject: LowRes Renegade Posted by [SomeRhino](http://renegadeforums.com/index.php?t=usrinfo&id=221) on Thu, 03 Jul 2003 18:25:10 GMT [View Forum Message](http://renegadeforums.com/index.php?t=rview&th=5540&goto=28648#msg_28648) <> [Reply to Message](http://renegadeforums.com/index.php?t=post&reply_to=28648)

I found this interesting. Renegade gives you the option of choosing between 3 texture resolutions, but you can edit your registry to bring the graphics down even more. You can get it to look like Mechwarrior 2.

Normally:

My system still manages to go even slower in this mode for some reason...

Subject: LowRes Renegade Posted by [maytridy](http://renegadeforums.com/index.php?t=usrinfo&id=219) on Thu, 03 Jul 2003 18:28:11 GMT [View Forum Message](http://renegadeforums.com/index.php?t=rview&th=5540&goto=28649#msg_28649) <> [Reply to Message](http://renegadeforums.com/index.php?t=post&reply_to=28649)

lol, sweet. Bet it runs really fast.........

What's up with that rock texture on the last pic, did you change it?

Subject: LowRes Renegade Posted by [SomeRhino](http://renegadeforums.com/index.php?t=usrinfo&id=221) on Thu, 03 Jul 2003 18:34:45 GMT [View Forum Message](http://renegadeforums.com/index.php?t=rview&th=5540&goto=28653#msg_28653) <> [Reply to Message](http://renegadeforums.com/index.php?t=post&reply_to=28653)

Oh yeah, I edited the W3D so it loads the texture from the beta. I thought it looked better that way. I guess that isn't the "normal" image then.

Subject: LowRes Renegade Posted by [maytridy](http://renegadeforums.com/index.php?t=usrinfo&id=219) on Thu, 03 Jul 2003 18:37:46 GMT [View Forum Message](http://renegadeforums.com/index.php?t=rview&th=5540&goto=28655#msg_28655) <> [Reply to Message](http://renegadeforums.com/index.php?t=post&reply_to=28655)

oh, i see.

Subject: LowRes Renegade Posted by [Deactivated](http://renegadeforums.com/index.php?t=usrinfo&id=156) on Thu, 03 Jul 2003 19:37:43 GMT [View Forum Message](http://renegadeforums.com/index.php?t=rview&th=5540&goto=28666#msg_28666) <> [Reply to Message](http://renegadeforums.com/index.php?t=post&reply_to=28666)

I would like to try this too.

Subject: LowRes Renegade Posted by [Majiin Vegeta](http://renegadeforums.com/index.php?t=usrinfo&id=91) on Thu, 03 Jul 2003 22:09:32 GMT [View Forum Message](http://renegadeforums.com/index.php?t=rview&th=5540&goto=28690#msg_28690) <> [Reply to Message](http://renegadeforums.com/index.php?t=post&reply_to=28690)

SomeRhinoOh yeah, I edited the W3D so it loads the texture from the beta. I thought it looked better that way. I guess that isn't the "normal" image then.

and where can i get this edit...

Subject: LowRes Renegade Posted by [SomeRhino](http://renegadeforums.com/index.php?t=usrinfo&id=221) on Thu, 03 Jul 2003 23:56:27 GMT [View Forum Message](http://renegadeforums.com/index.php?t=rview&th=5540&goto=28706#msg_28706) <> [Reply to Message](http://renegadeforums.com/index.php?t=post&reply_to=28706)

I'll put it up on ModX.

http://modx.the-pitts.net/showthread.php?s=&threadid=400

Subject: LowRes Renegade Posted by [bigejoe14](http://renegadeforums.com/index.php?t=usrinfo&id=48) on Thu, 03 Jul 2003 23:59:46 GMT [View Forum Message](http://renegadeforums.com/index.php?t=rview&th=5540&goto=28708#msg_28708) <> [Reply to Message](http://renegadeforums.com/index.php?t=post&reply_to=28708)

Lol, that's pretty cool.

Subject: LowRes Renegade Posted by [Majiin Vegeta](http://renegadeforums.com/index.php?t=usrinfo&id=91) on Fri, 04 Jul 2003 01:55:54 GMT [View Forum Message](http://renegadeforums.com/index.php?t=rview&th=5540&goto=28733#msg_28733) <> [Reply to Message](http://renegadeforums.com/index.php?t=post&reply_to=28733)

SomeRhinoI'll put it up on ModX.

http://modx.the-pitts.net/showthread.php?s=&threadid=400

cheers man i had this sand one but it was crap

Subject: LowRes Renegade Posted by [warranto](http://renegadeforums.com/index.php?t=usrinfo&id=54) on Fri, 04 Jul 2003 02:15:14 GMT [View Forum Message](http://renegadeforums.com/index.php?t=rview&th=5540&goto=28736#msg_28736) <> [Reply to Message](http://renegadeforums.com/index.php?t=post&reply_to=28736)

I wonder if using this resolution will allow me to play more than 2 games in the pits before my frames start stuttering...

## Subject: LowRes Renegade Posted by [Ferhago](http://renegadeforums.com/index.php?t=usrinfo&id=353) on Fri, 04 Jul 2003 20:23:02 GMT [View Forum Message](http://renegadeforums.com/index.php?t=rview&th=5540&goto=28909#msg_28909) <> [Reply to Message](http://renegadeforums.com/index.php?t=post&reply_to=28909)

Wow. Its like renegade legos!

Subject: LowRes Renegade Posted by [Crimson](http://renegadeforums.com/index.php?t=usrinfo&id=8) on Sat, 05 Jul 2003 01:09:11 GMT [View Forum Message](http://renegadeforums.com/index.php?t=rview&th=5540&goto=28949#msg_28949) <> [Reply to Message](http://renegadeforums.com/index.php?t=post&reply_to=28949)

That's awesome! Cool pics!

Subject: LowRes Renegade Posted by [gendres](http://renegadeforums.com/index.php?t=usrinfo&id=271) on Sat, 05 Jul 2003 05:42:12 GMT [View Forum Message](http://renegadeforums.com/index.php?t=rview&th=5540&goto=28976#msg_28976) <> [Reply to Message](http://renegadeforums.com/index.php?t=post&reply_to=28976)

So, what exactly did you cahnge in the registry to get that? I haven't been able to do it...

Subject: LowRes Renegade Posted by [scrinstorm](http://renegadeforums.com/index.php?t=usrinfo&id=130) on Sat, 05 Jul 2003 06:04:26 GMT [View Forum Message](http://renegadeforums.com/index.php?t=rview&th=5540&goto=28978#msg_28978) <> [Reply to Message](http://renegadeforums.com/index.php?t=post&reply_to=28978)

LOL

Those low-res textures make Renegade look like Half Life 2!

Subject: LowRes Renegade Posted by [SomeRhino](http://renegadeforums.com/index.php?t=usrinfo&id=221) on Sat, 05 Jul 2003 06:15:15 GMT [View Forum Message](http://renegadeforums.com/index.php?t=rview&th=5540&goto=28982#msg_28982) <> [Reply to Message](http://renegadeforums.com/index.php?t=post&reply_to=28982)

gendresSo, what exactly did you cahnge in the registry to get that? I haven't been able to do it...

HKEY\_LOCAL\_MACHINE\Software\Westwood\Renegade\System Settings\Texture\_Resolution

Integers 0-7 (0 being high quality,) my shots were taken on 6 because 7 crashed my system. The Game.exe claims that 7 is a valid option though.

Subject: LowRes Renegade Posted by [Epyon](http://renegadeforums.com/index.php?t=usrinfo&id=410) on Sun, 06 Jul 2003 11:14:51 GMT [View Forum Message](http://renegadeforums.com/index.php?t=rview&th=5540&goto=29183#msg_29183) <> [Reply to Message](http://renegadeforums.com/index.php?t=post&reply_to=29183)

cell shaded renegade is more like it.

But, even at that low rez, you were getting kinda low fps ...

I get high 30's on large online games with gfx maxed at top quality

Subject: LowRes Renegade Posted by [Sir Phoenixx](http://renegadeforums.com/index.php?t=usrinfo&id=13) on Sun, 06 Jul 2003 13:43:15 GMT [View Forum Message](http://renegadeforums.com/index.php?t=rview&th=5540&goto=29187#msg_29187) <> [Reply to Message](http://renegadeforums.com/index.php?t=post&reply_to=29187)

scrinstormLOL

Those low-res textures make Renegade look like Half Life 2!

Half Life 2 isn't out yet, you couldn't make Renegade look even half as good as Half Life 2 (or any other modern game) if you put it at it's maximum settings.

Subject: LowRes Renegade Posted by [General Havoc](http://renegadeforums.com/index.php?t=usrinfo&id=66) on Sun, 06 Jul 2003 15:35:52 GMT [View Forum Message](http://renegadeforums.com/index.php?t=rview&th=5540&goto=29203#msg_29203) <> [Reply to Message](http://renegadeforums.com/index.php?t=post&reply_to=29203)

Setting 7 doesn't work for me either. but on setting 0 I get 60 FPS no matter what I do. Even when i detonated 30 remotes it only went to 55 for a split second. I wonder if anyone actually runs Renegade in that mode. I could run Renegade at 40 FPS on a Voodoo 3 200 around medium setting.

\_General Havoc

Subject: LowRes Renegade Posted by [Imdgr8one](http://renegadeforums.com/index.php?t=usrinfo&id=50) on Sun, 06 Jul 2003 17:15:34 GMT [View Forum Message](http://renegadeforums.com/index.php?t=rview&th=5540&goto=29211#msg_29211) <> [Reply to Message](http://renegadeforums.com/index.php?t=post&reply_to=29211)

How do you get to HKEY\_LOCAL\_MACHINE\Software\Westwood\Renegade\System Settings\Texture\_Resolution?

Subject: LowRes Renegade Posted by [John Shaft Jr.](http://renegadeforums.com/index.php?t=usrinfo&id=88) on Sun, 06 Jul 2003 18:21:40 GMT [View Forum Message](http://renegadeforums.com/index.php?t=rview&th=5540&goto=29219#msg_29219) <> [Reply to Message](http://renegadeforums.com/index.php?t=post&reply_to=29219)

Imdgr8oneHow do you get to HKEY\_LOCAL\_MACHINE\Software\Westwood\Renegade\System Settings\Texture\_Resolution?

Got to Start - Run. Then type in regedit (Which is short for "Registry Editor"). And just follow the correct path that is listed above. You'll find it.

Subject: LowRes Renegade Posted by [scrinstorm](http://renegadeforums.com/index.php?t=usrinfo&id=130) on Mon, 07 Jul 2003 00:15:32 GMT [View Forum Message](http://renegadeforums.com/index.php?t=rview&th=5540&goto=29258#msg_29258) <> [Reply to Message](http://renegadeforums.com/index.php?t=post&reply_to=29258)

Sir PhoenixxscrinstormLOL Those low-res textures make Renegade look like Half Life 2!

Half Life 2 isn't out yet, you couldn't make Renegade look even half as good as Half Life 2 (or any other modern game) if you put it at it's maximum settings.

Oops. That's not what I meant to say. I was saying that Renegade with low-res textures makes Renegade at max details look like HL2.

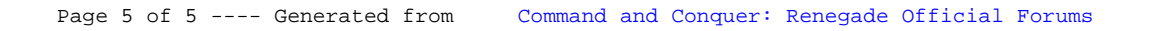